## **PROCEDURA APERTA PER LA FORNITURA DI MEZZI DI SINTESI PER ORTOPEDIA E TRAUMATOLOGIA**

## **ALLEGATO B SCHEDA FORNITORE**

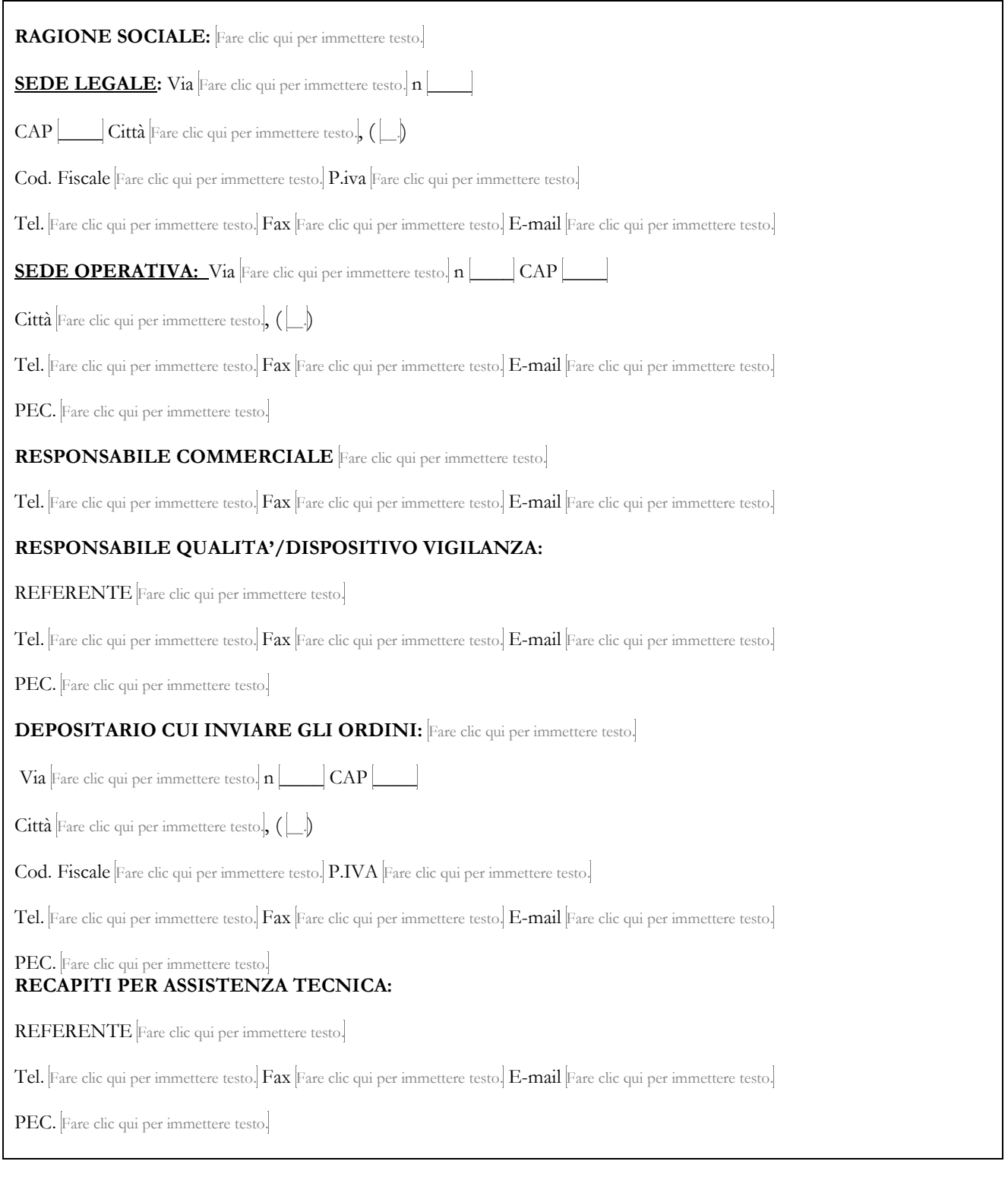

Fare clic qui per immettere testo.,  $\hat{h}$   $\boxed{\phantom{\big|}}$  /  $\phantom{\Big|}}$ 

FIRMATO DIGITALMENTE